#### **Opis przedmiotu zamówienia**

# **Dostawa przenośnych komputerów i zestawów komputerowych do WIOŚ w Białymstoku**

**Wykonawca zobowiązuję się dostarczyć w ramach składanej oferty do WIOŚ w Białymstoku:**

- **a) zestawy komputerowe w ilości 4 sztuk**
- **b) przenośne komputery w ilości 3 sztuk,**
- **c) monitory komputerowe w ilości 3 sztuk,**
- **d) klawiatura w ilości 1 sztuka.**

Ē

#### **Szczegółowy opis przedmiotu zamówienia:**

1. Zestaw komputerowy z pakietem OFFICE- 1 sztuka

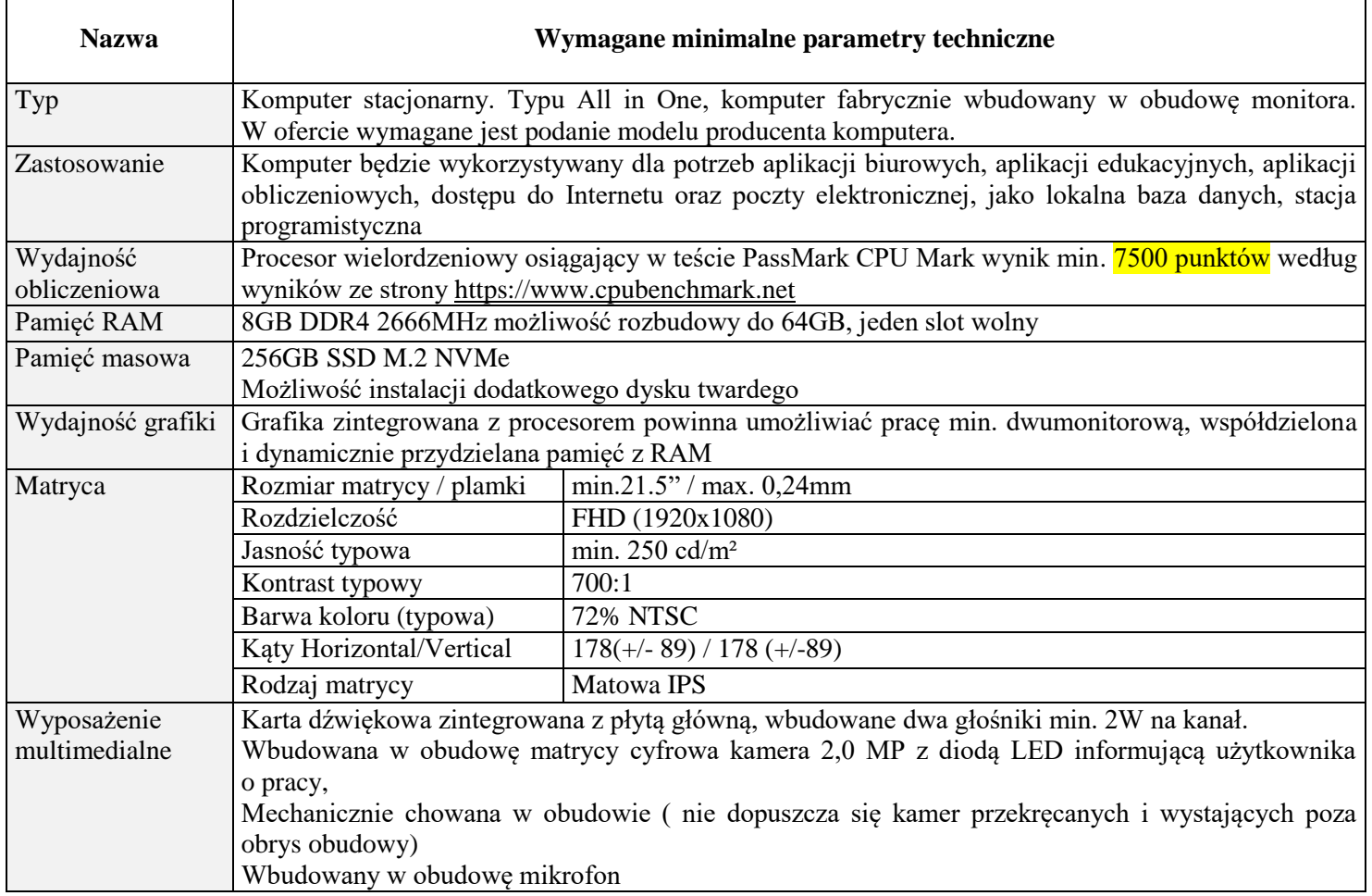

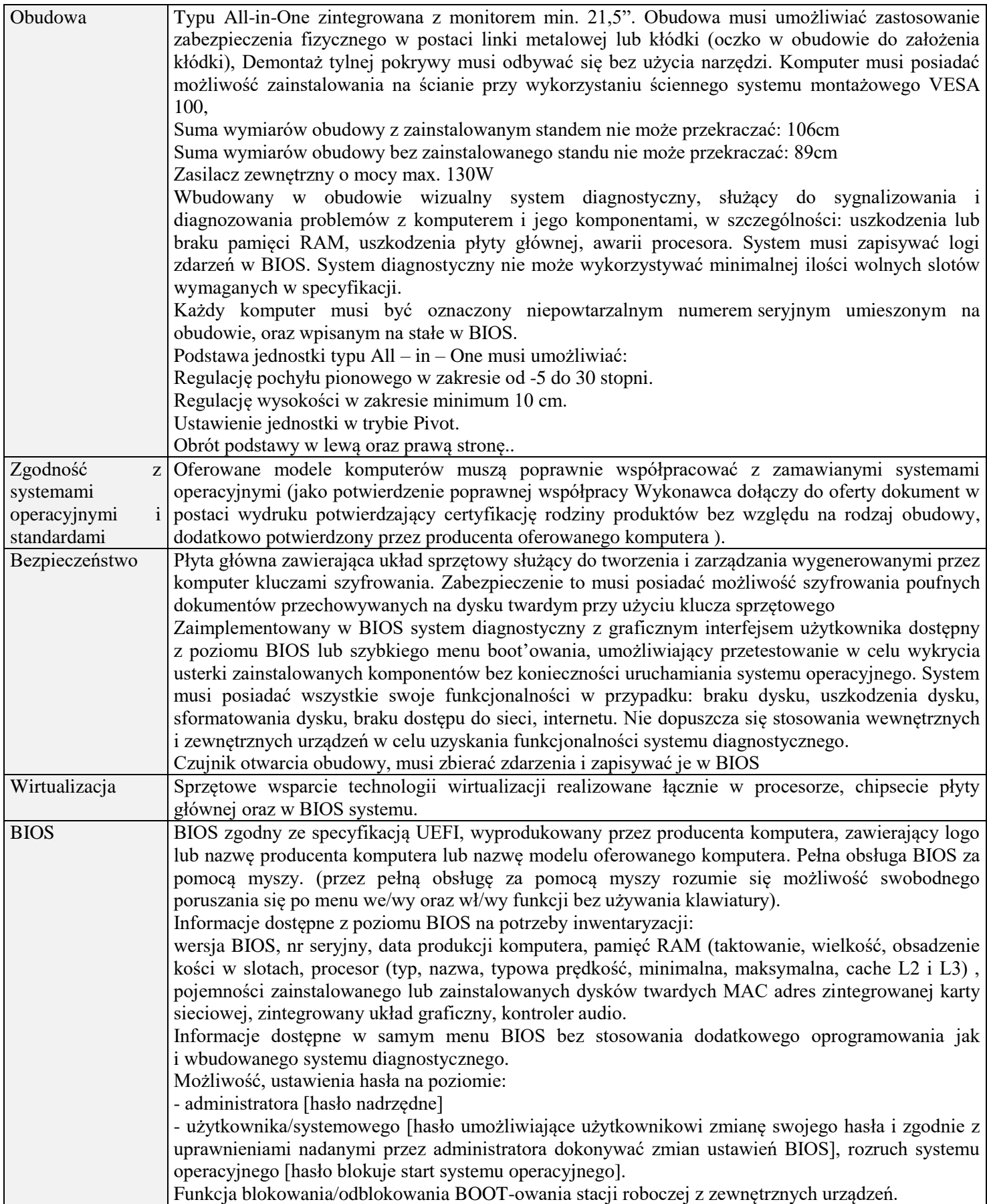

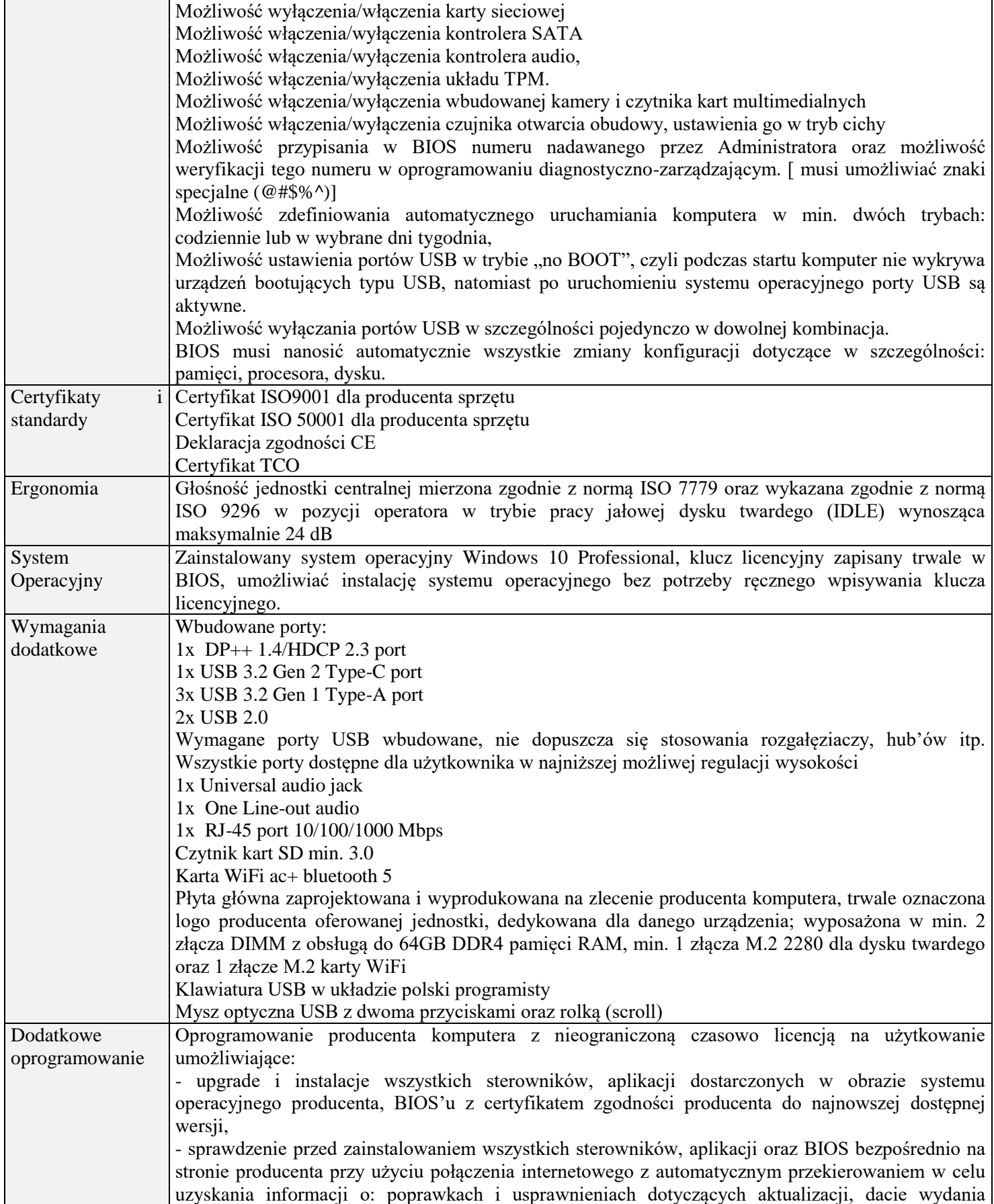

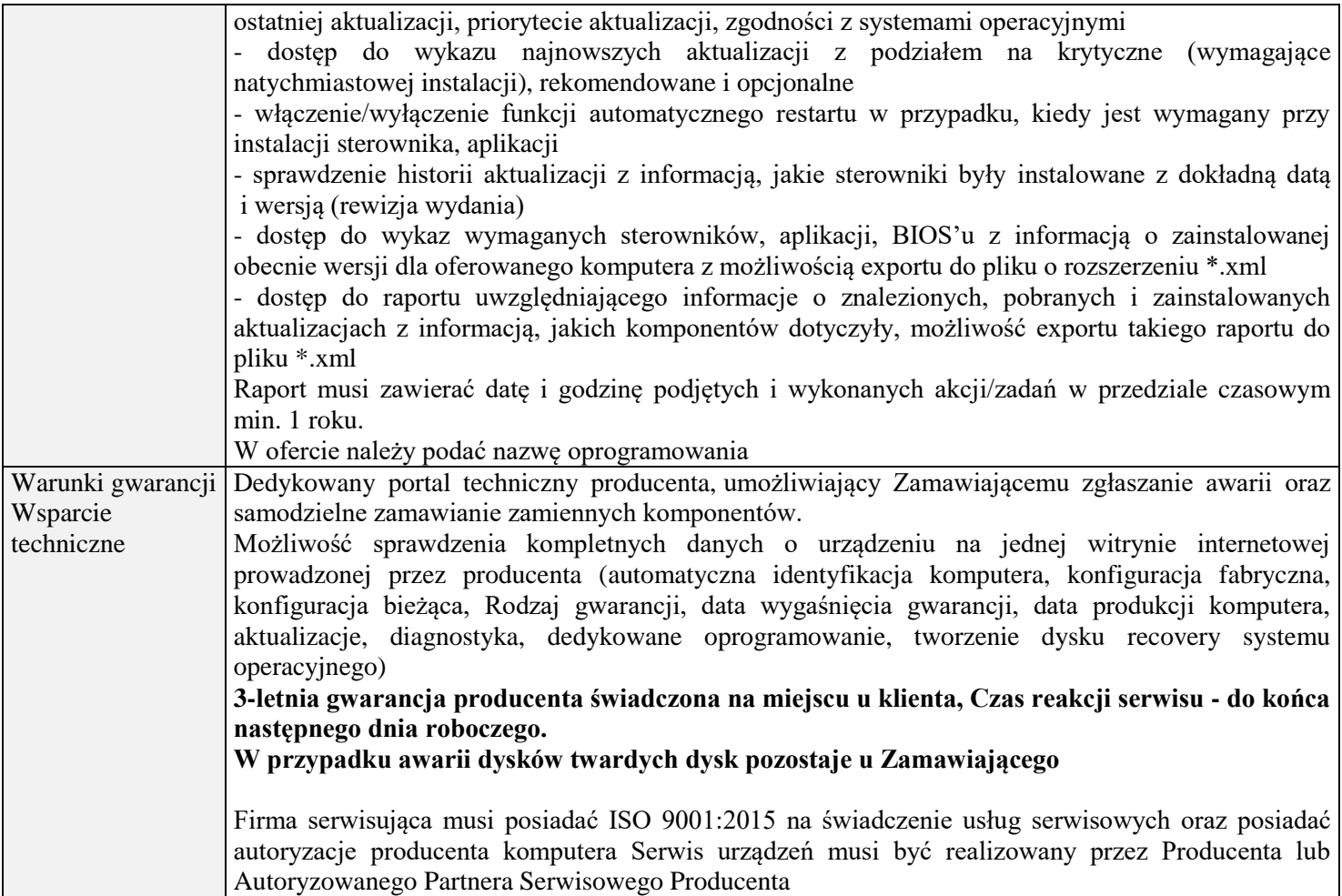

## 2. Zestaw komputerowy z pakietem OFFICE- 3 sztuki.

 $\mathsf{r}$ 

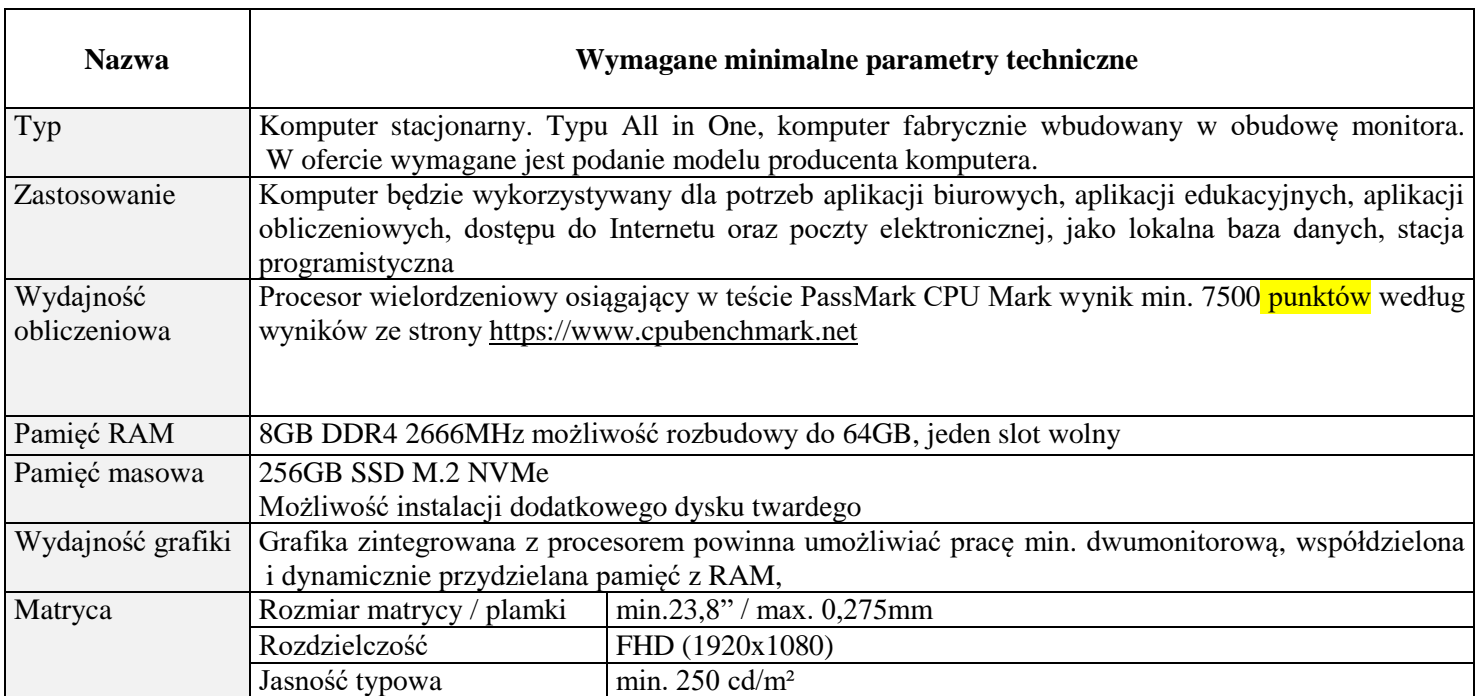

٦

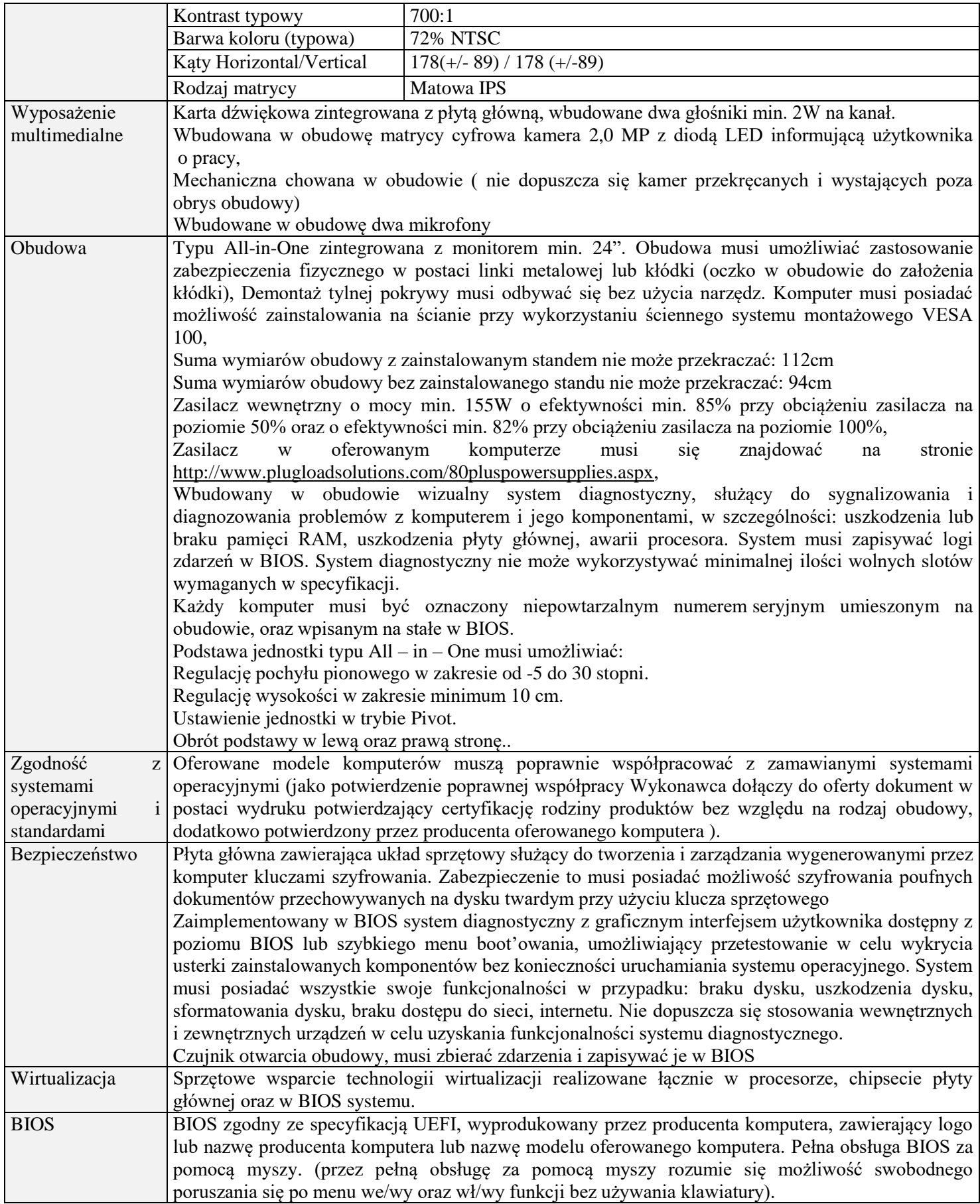

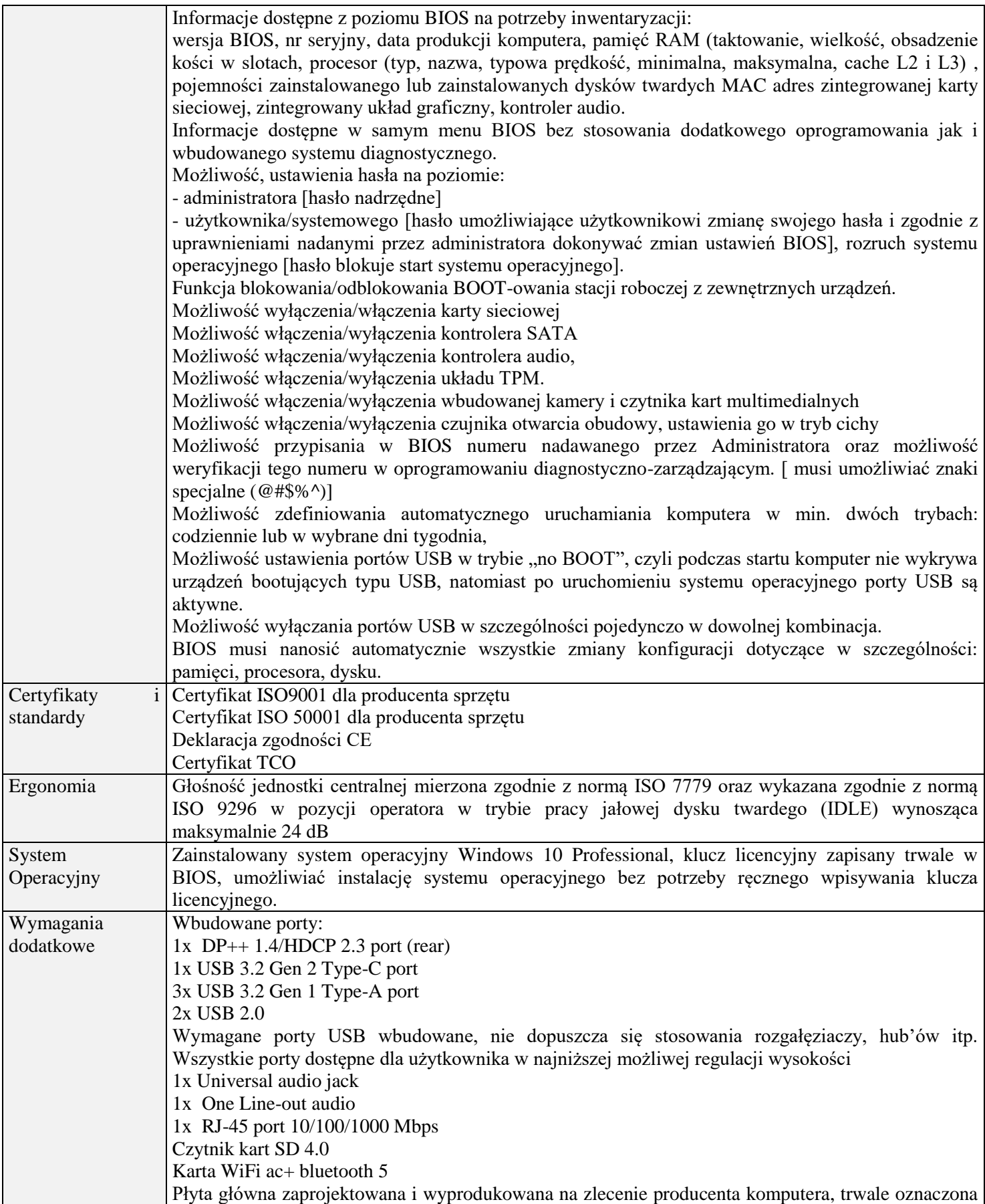

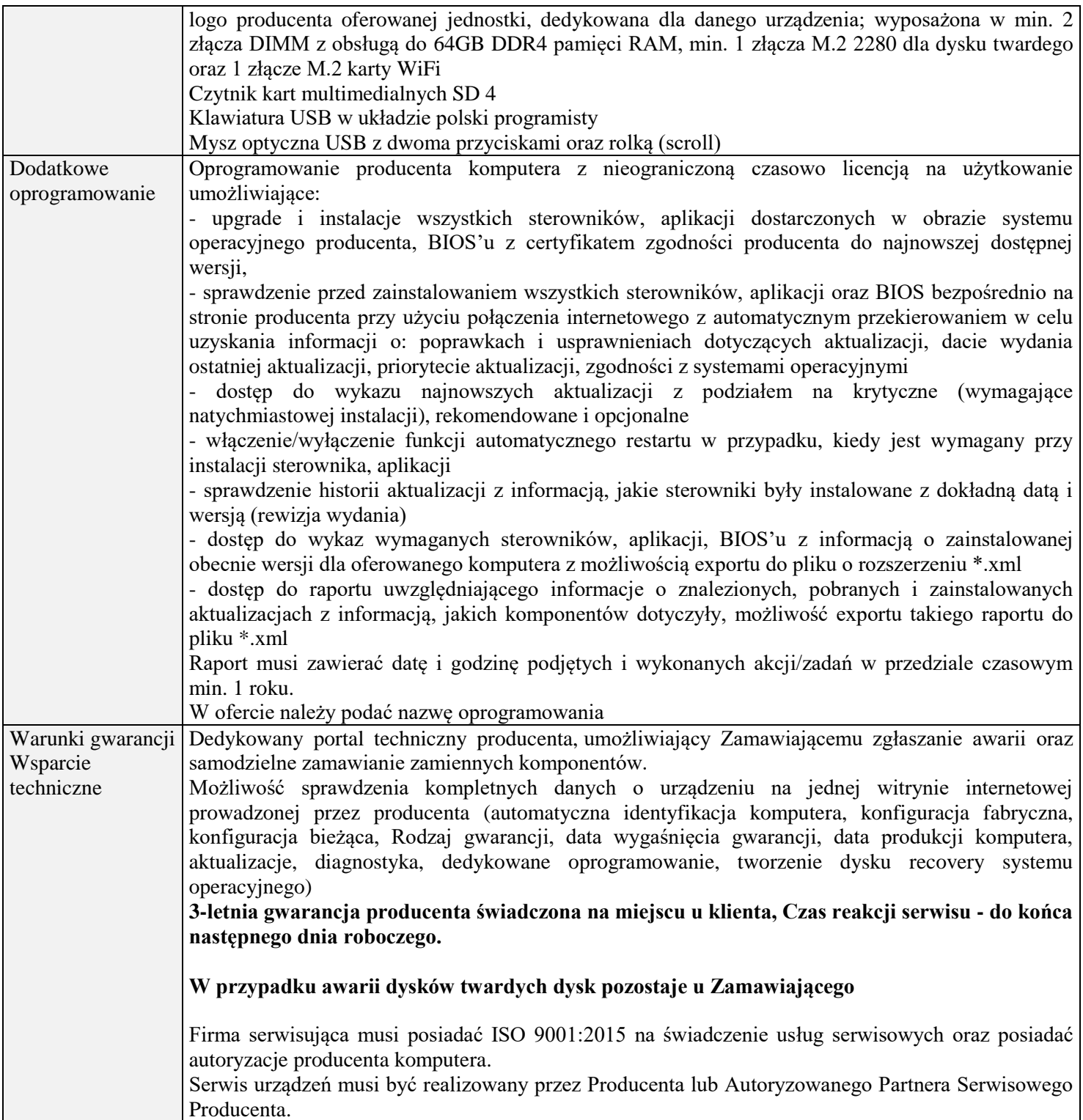

# 3. Komputer przenośny z pakietem OFFICE- 3 sztuki

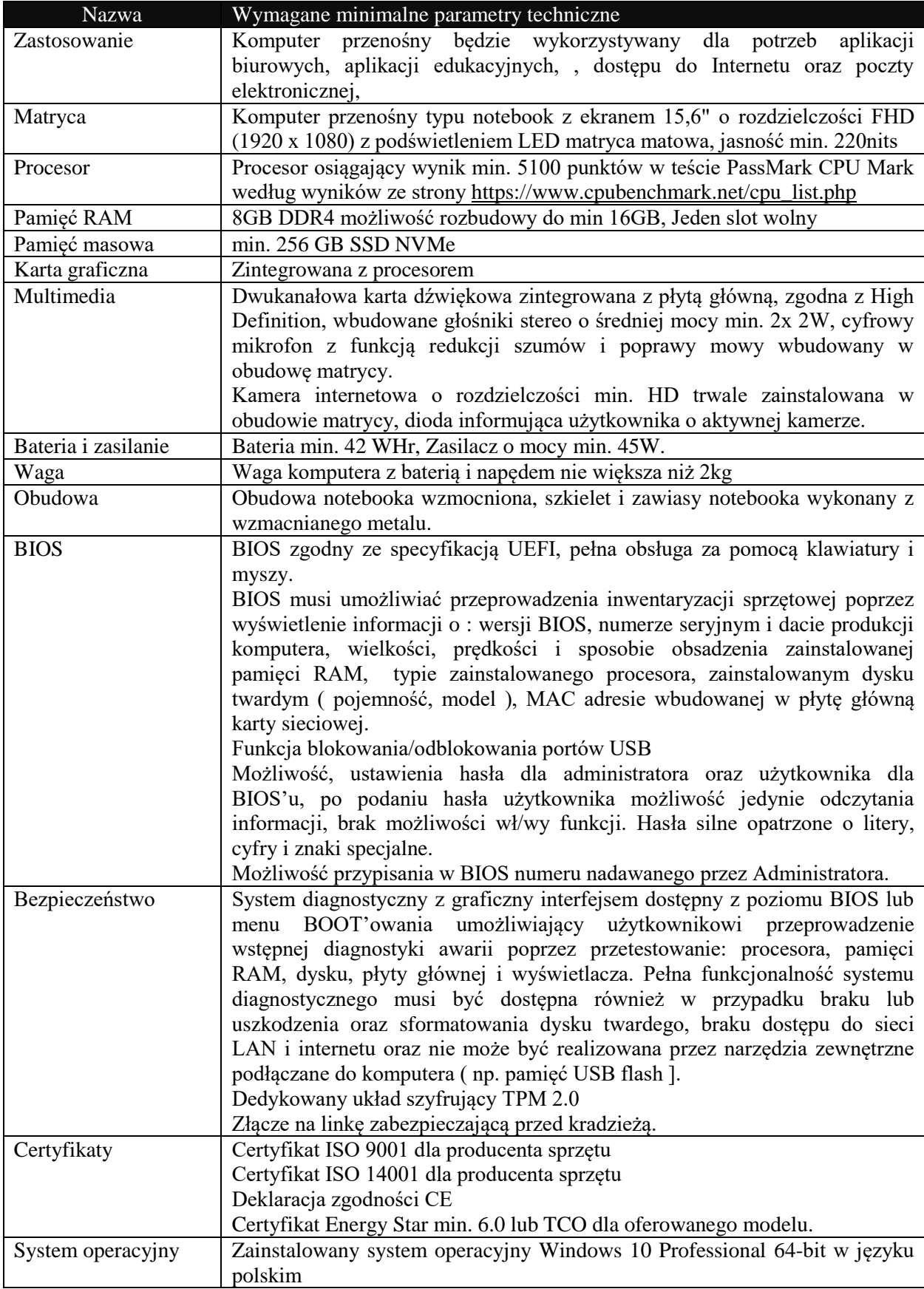

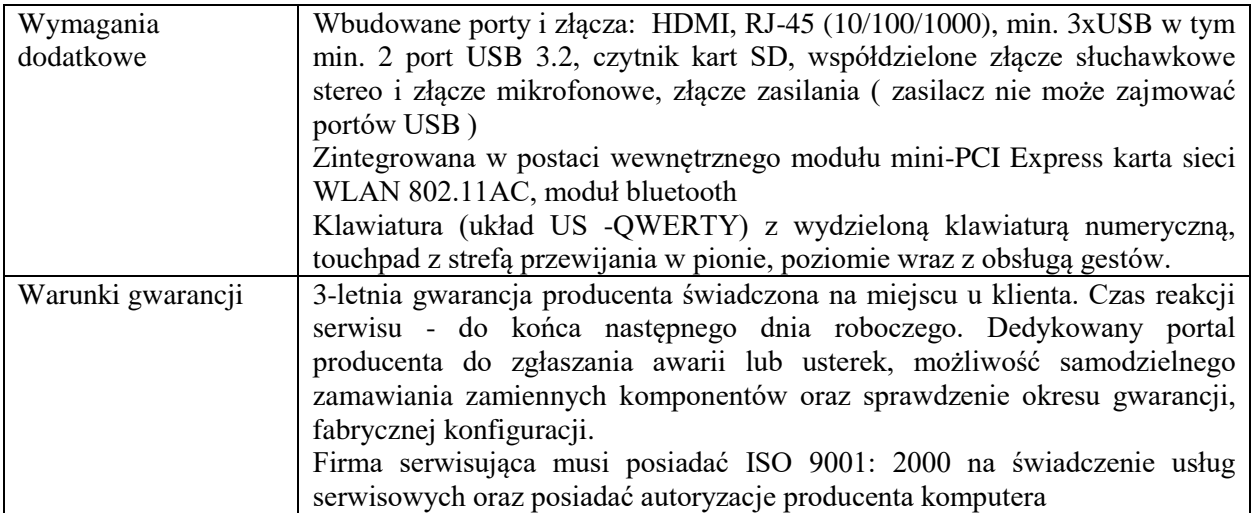

## **4. Monitor komputerowy- 3 sztuki**

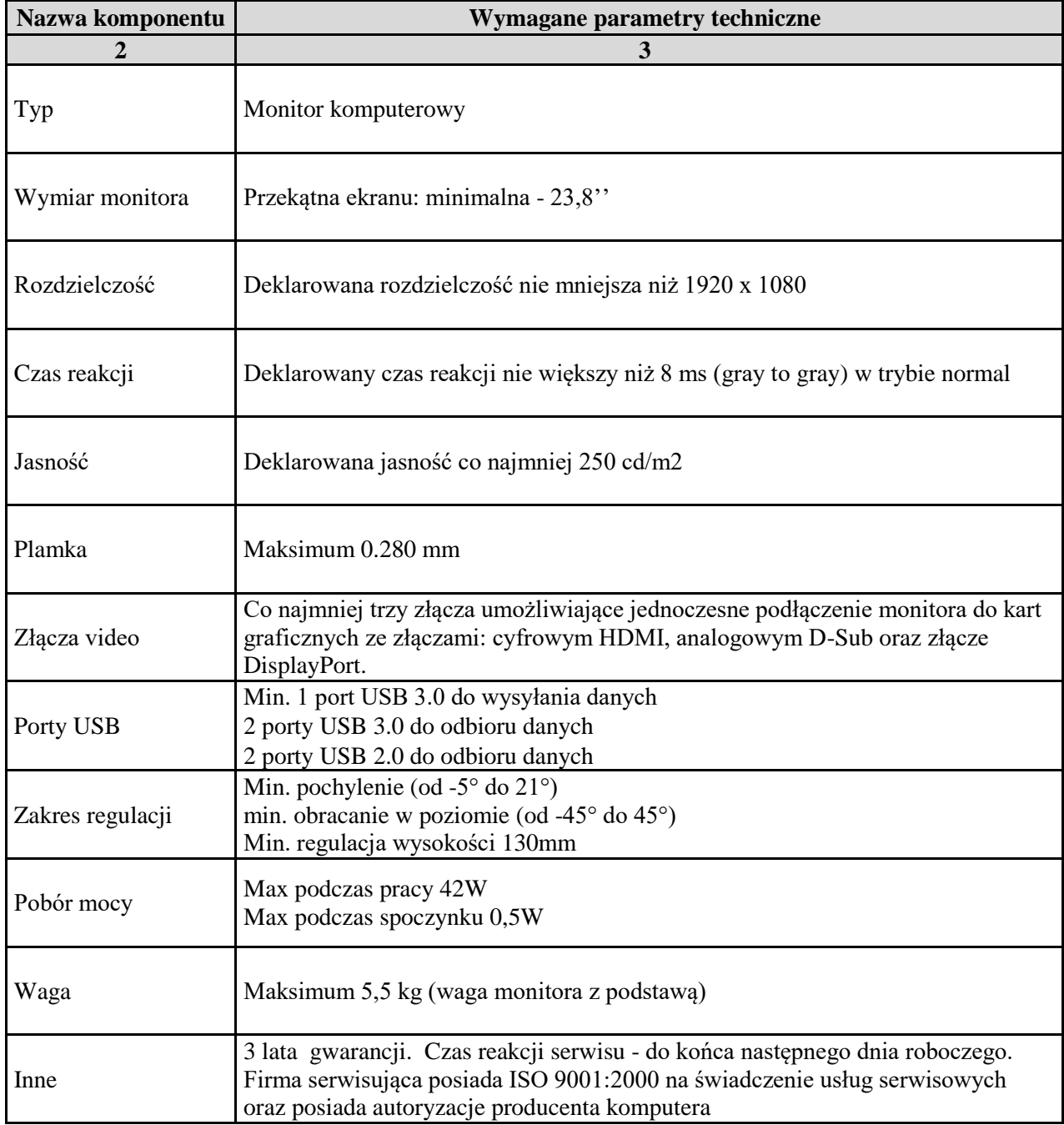